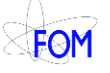

#### Nikhef Multicore Observations  $\circ$

# Jeff Templon

Multicore TF #2 2014.01.28

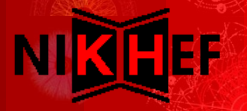

#### Data set

#### • Jobs running on 26 and 27 january

J. Templon Nikhef Amsterdam **Physics Data Processing** *Group*

 $\frac{1}{\sqrt{2}}$ 

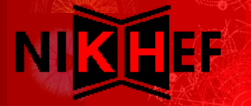

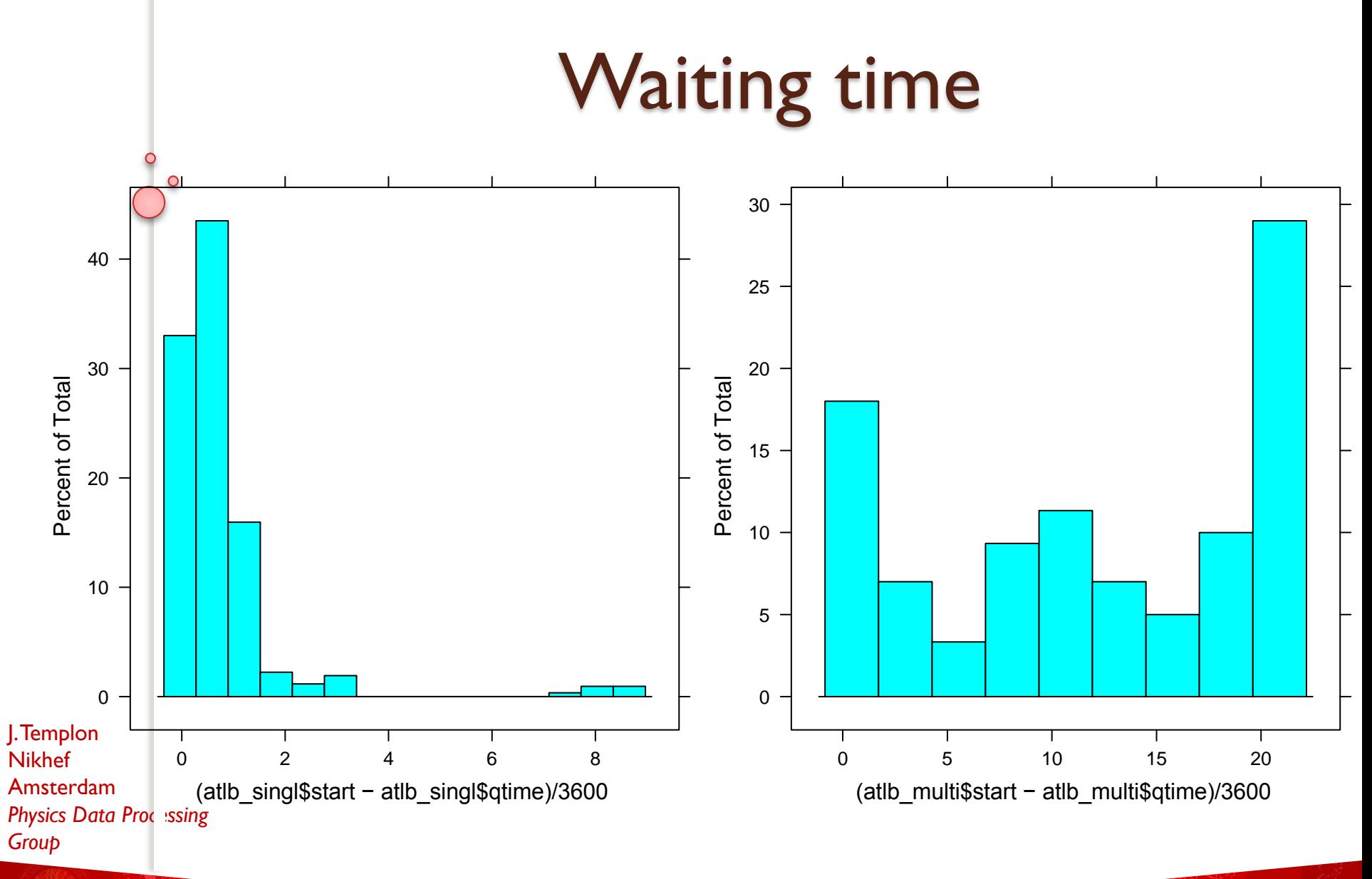

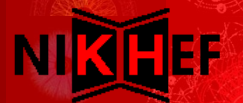

### Short pilots

 Submission to short queue (4 hrs) helped multicore throughput a lot

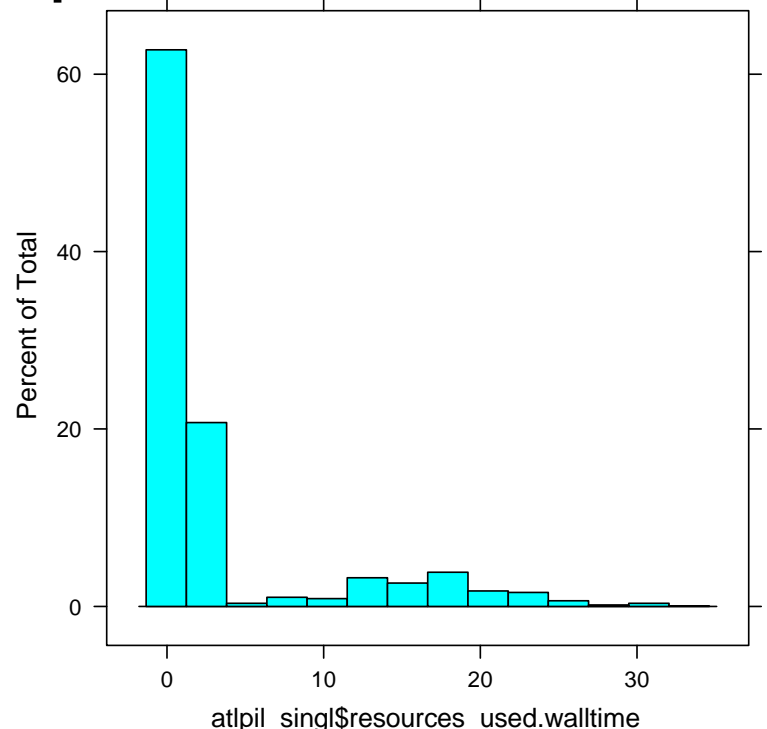

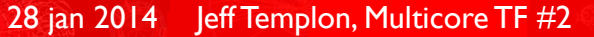

#### Production pilots

 Still could win some ground here with walltime limits

ATLAS prod submits normally to 'atlas' or 'medium' queues: 52 and 38 hours resp.

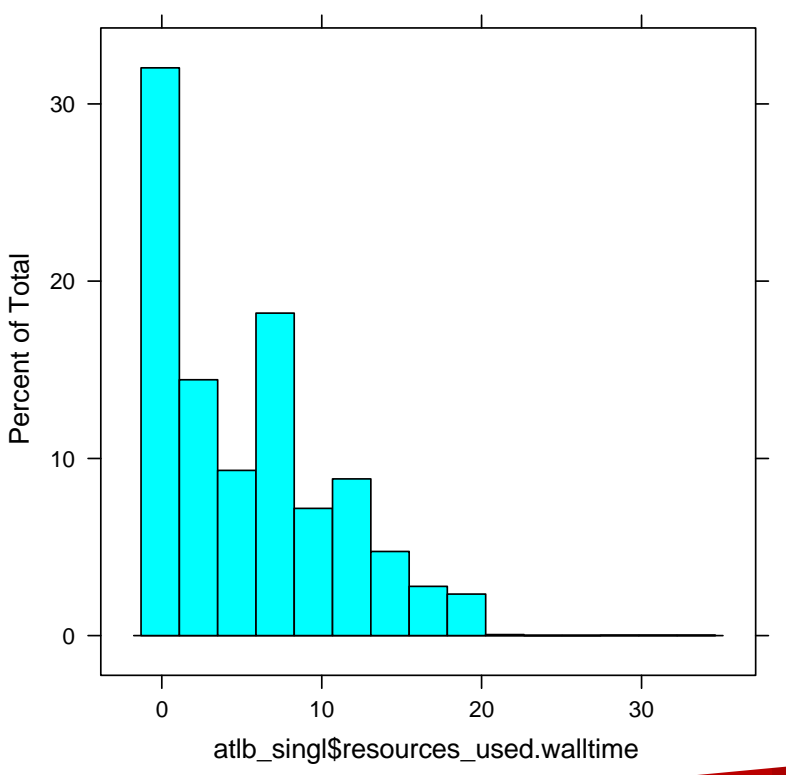

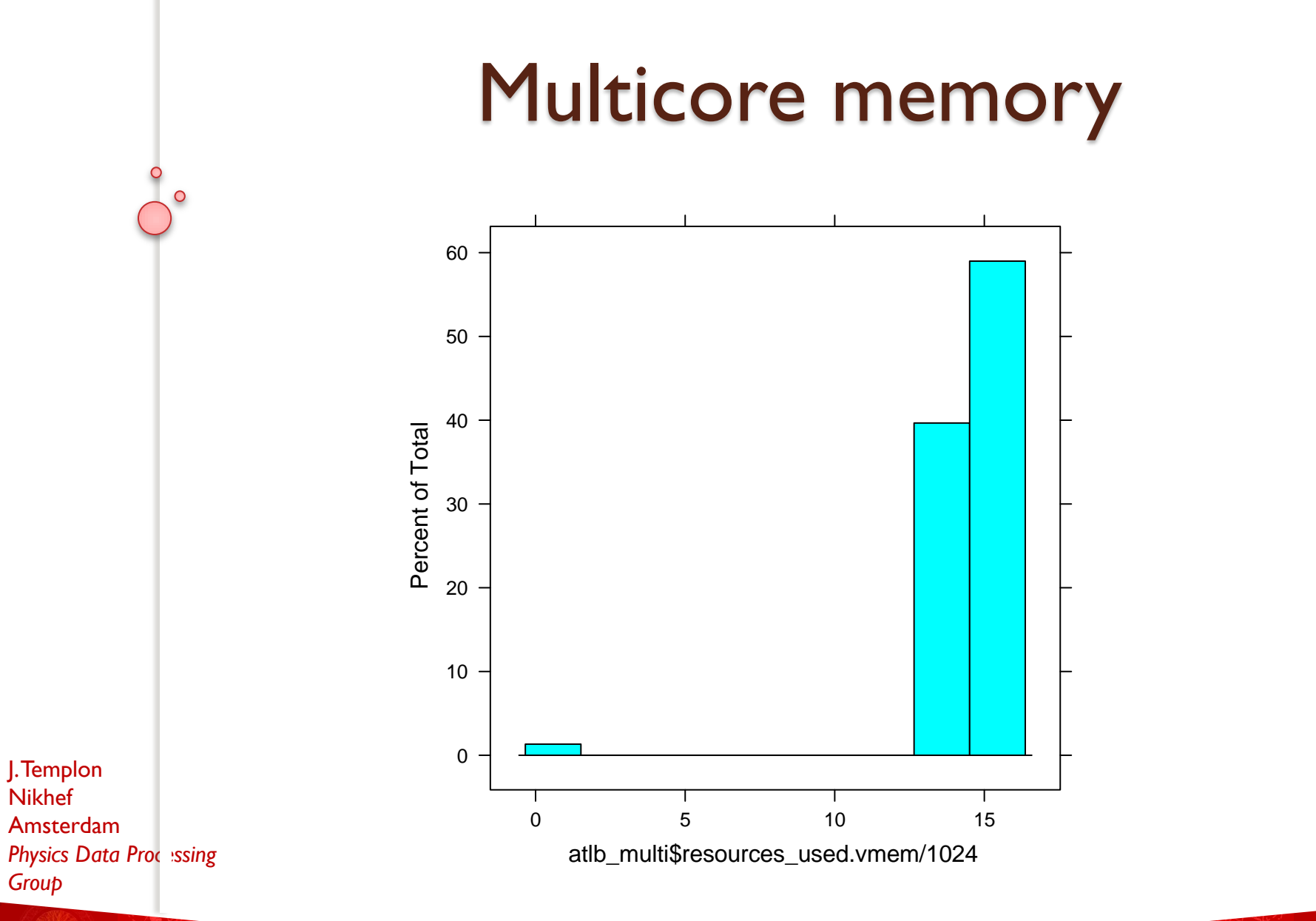

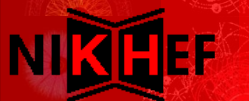

## Memory and maui

- Maui checks mem; recall we use pymem
- Maui assumes each proc needs 'pvmem'
- Submit filter assumes "multicore" : 8  $cores = 8 \times 100$  mem ...
- Hence ATLAS was "asking for" 256 GB per job!!!

J. Templon Nikhef Amsterdam **Physics Data Processing** *Group*

• Changed by hand to 32 GB per job; seems ok (jobs consume 16)

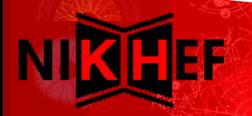

## Maui & Memory II

- My preferred solution:
	- Ask for nr cores: assumes independent cores
	- Hence pvmem = 4096mb
	- Need true multicore? Ask for mem too
	- But then Maui will over-ask because it does not understand multicore
- "Not a problem" at moment? All ATLAS jobs use the indep. Core model

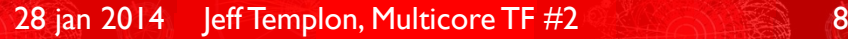

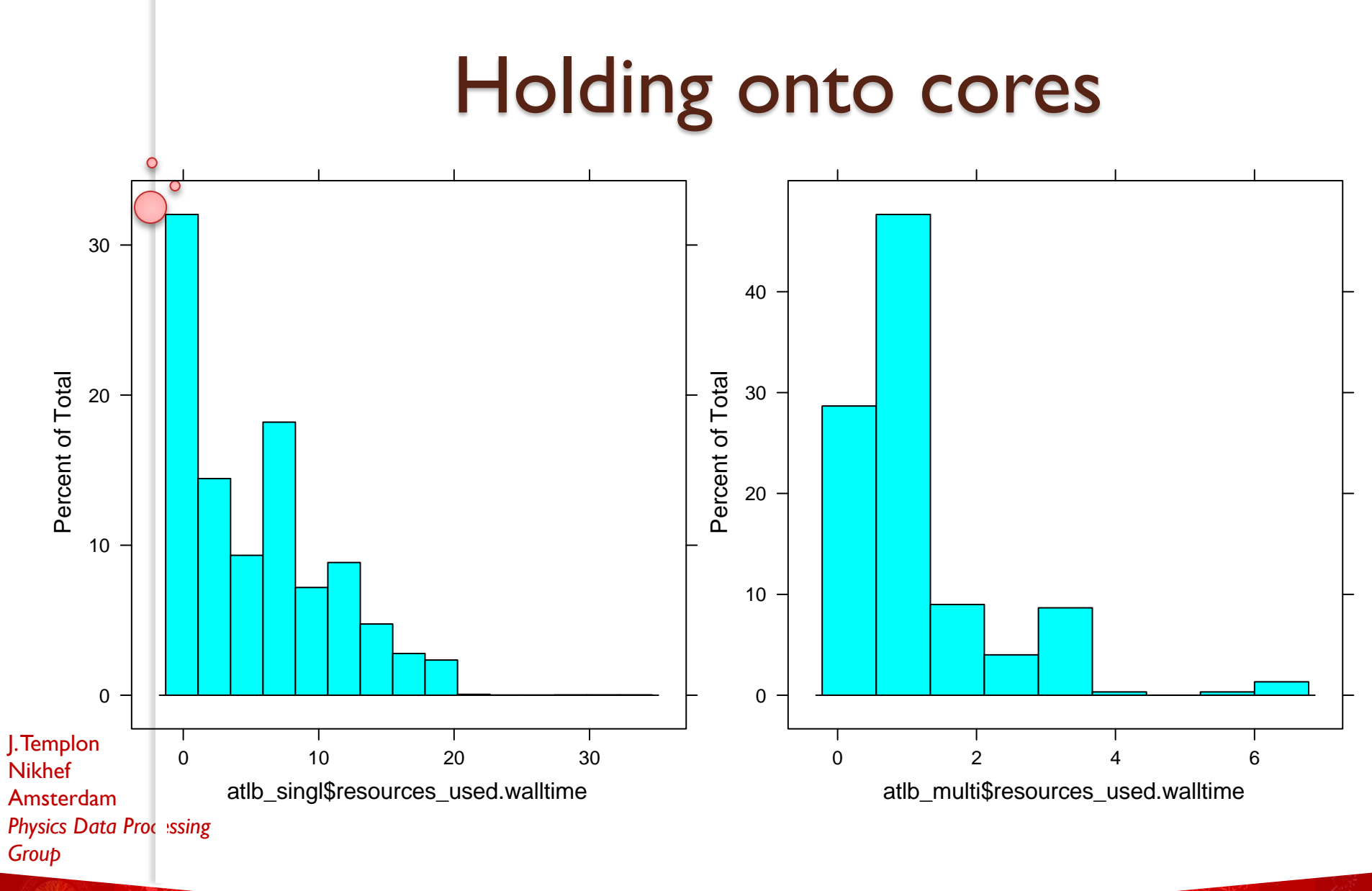

### Holding onto cores

- ATLAS doesn't
- Normal fair share fluctuations -> lose cores
- Probably need some dynamic partitioning to "multicore" segment. Dynamic means others can use it for single-core work when ATLAS workload disappears.

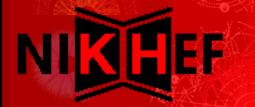